https://www.100test.com/kao\_ti2020/91/2021\_2022\_\_E6\_A1\_88\_E 4\_BE\_8B\_E5\_88\_86\_E6\_c59\_91295.htm

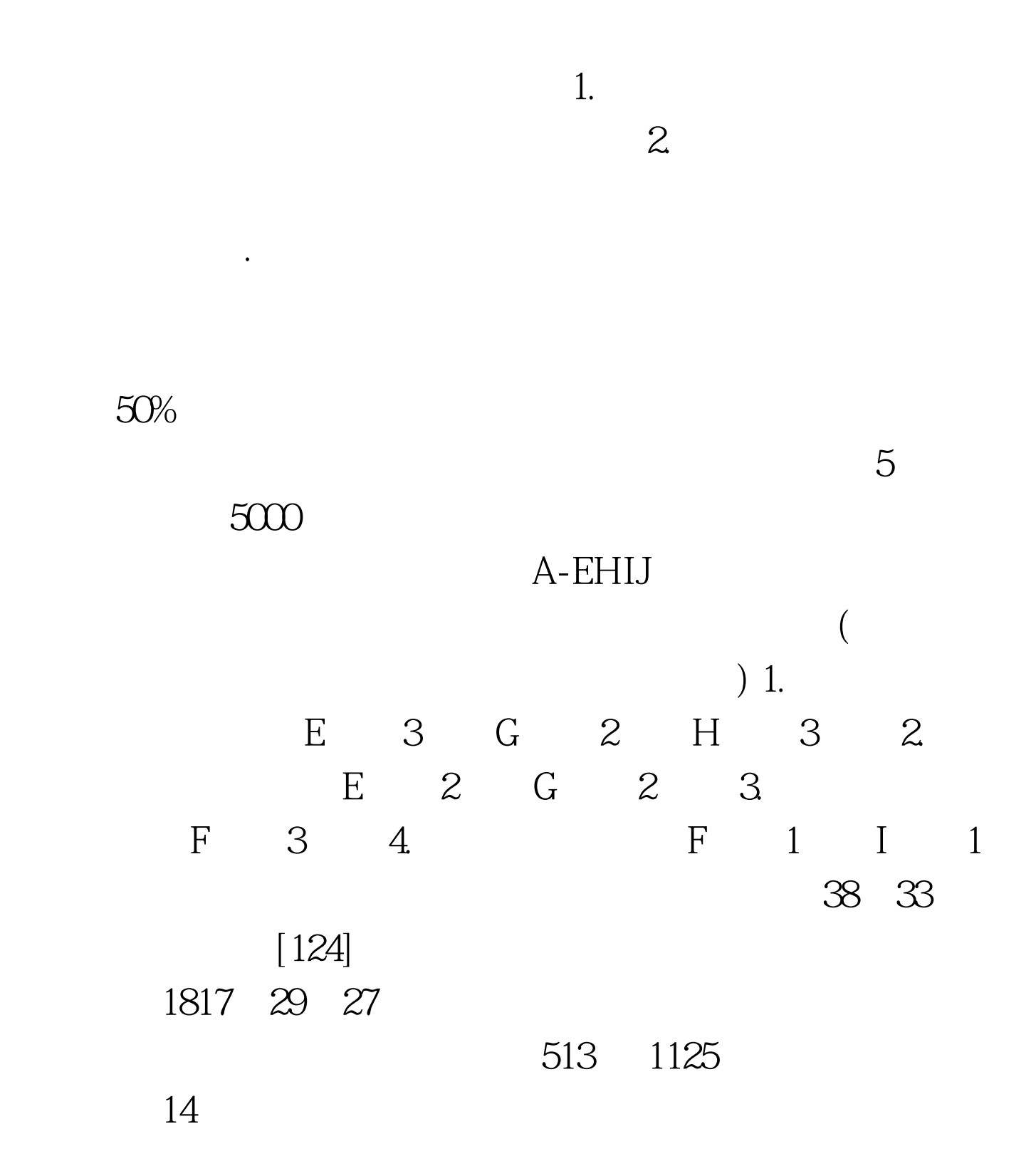

5 F 4 G 4 H 3 I 1 17 2. (1) E  $(32) \times 240 / 1200 F$  (31)  $\times$  70 / 280 G (22)  $\times$  55 /  $220$  H  $3 \times 70$  /  $210$  $1910$  (2)  $E$  5  $\times$  30  $\times$  28 /  $4200$  F  $4 \times 35 \times 28$  /  $3920$  G  $4$  $\times$  15  $\times$  28 / 1680 H 3  $\times$  35  $\times$  28 /  $2940$  I  $1 \times 20 \times 28$  / 560  $13300$  (4)  $(1910 \t13300 \t2433.6) \times 5\%$   $882.18$ 1910 13300 2433.6 882.18=18525.78  $1.$ 

 $1.$  The following extension of  $1.$ 

 $2.$  $1.$   $(1)$ ①因业主原因:E工作补偿3天,H工作补偿3天,G工作补偿2 天; ②因业主要求变更设计:F工作补偿3天; ③因公网停电 F 1 I 1 1 1 1 1 1 1 1 1 1 1 1 2 4 =7天 G(⑦98) J ┌─────────→⑧━━━┓ │40 33 (18) (38) (70) [131]  $1820(38)$  32  $28$  $(5)$   $(18)$   $b=0$ 513 1525

14 监理工程师认可顺延工期7天。 (2) 经济索赔 ①机械闲置费  $(3 \times 240 \quad 4 \times 70 \quad 2 \times 55 \quad 3 \times 70 \times 50\% \quad 660$  $(3 \times 30 \quad 4 \times 35 \quad 2 \times 15 \quad 3 \times 35 \quad 1 \times 20) \times 50\%$  5390

660 5390 6050 2

 $5000$ 

 $5<sub>5</sub>$ 

100Test www.100test.com